### marcos-gral Cheat Sheet by [Marcos](http://www.cheatography.com/marcos/) via [cheatography.com/34357/cs/16484/](http://www.cheatography.com/marcos/cheat-sheets/marcos-gral)

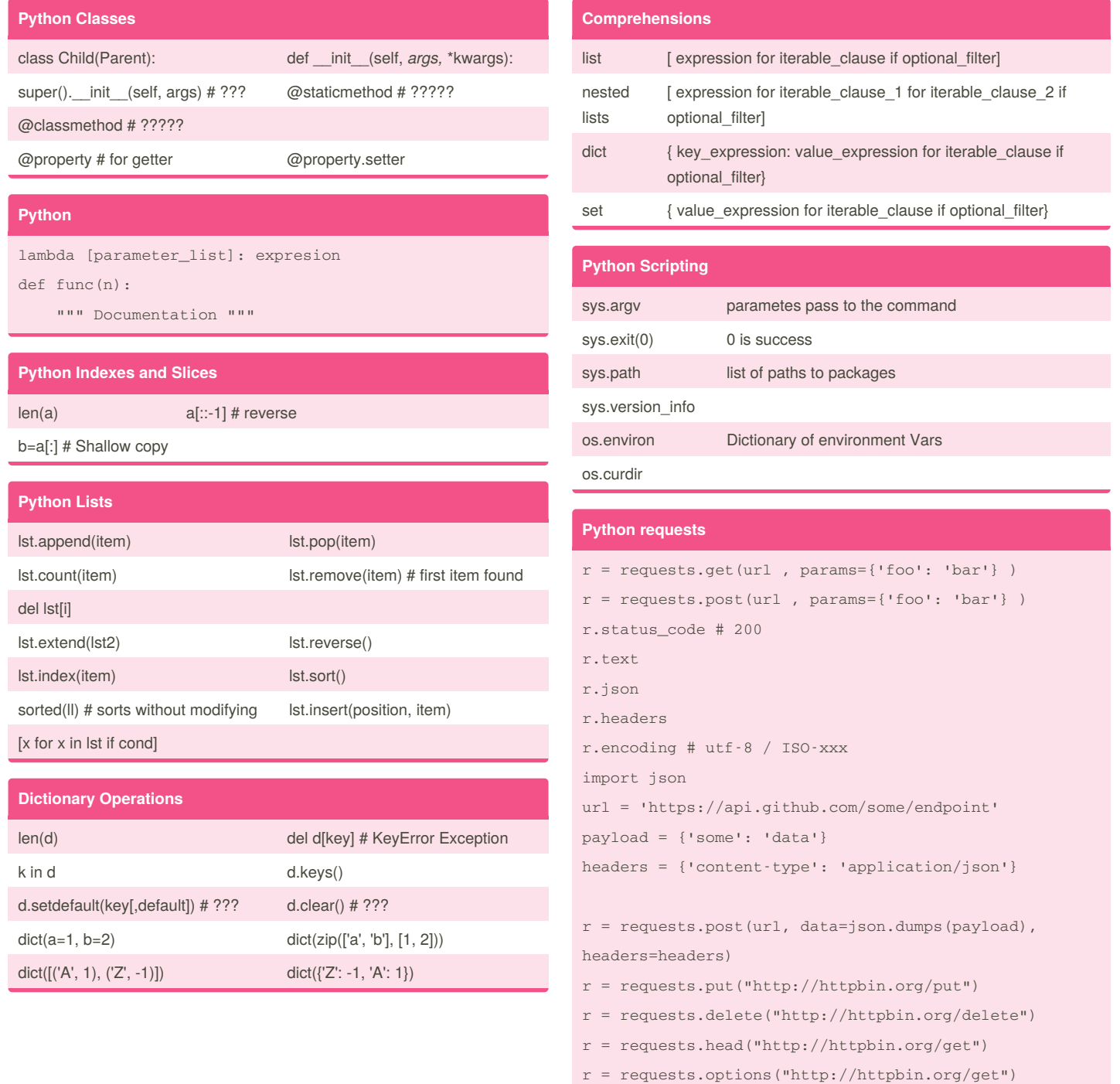

By **Marcos** [cheatography.com/marcos/](http://www.cheatography.com/marcos/)

Published 29th July, 2018. Last updated 29th July, 2018. Page 1 of 4.

### marcos-gral Cheat Sheet by [Marcos](http://www.cheatography.com/marcos/) via [cheatography.com/34357/cs/16484/](http://www.cheatography.com/marcos/cheat-sheets/marcos-gral)

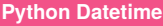

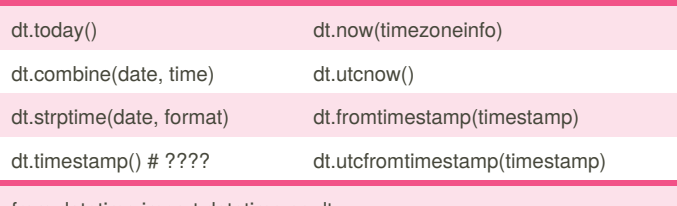

from datetime import datetime as dt

#### **Python Time Methods**

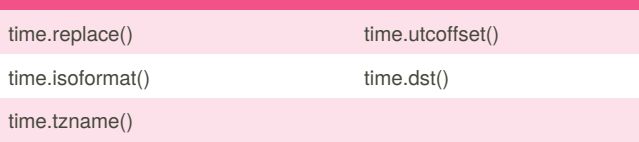

#### **Python Date Formatting**

<https://www.cheatography.com/davechild/cheat-sheets/python/>

#### **Python Iteration**

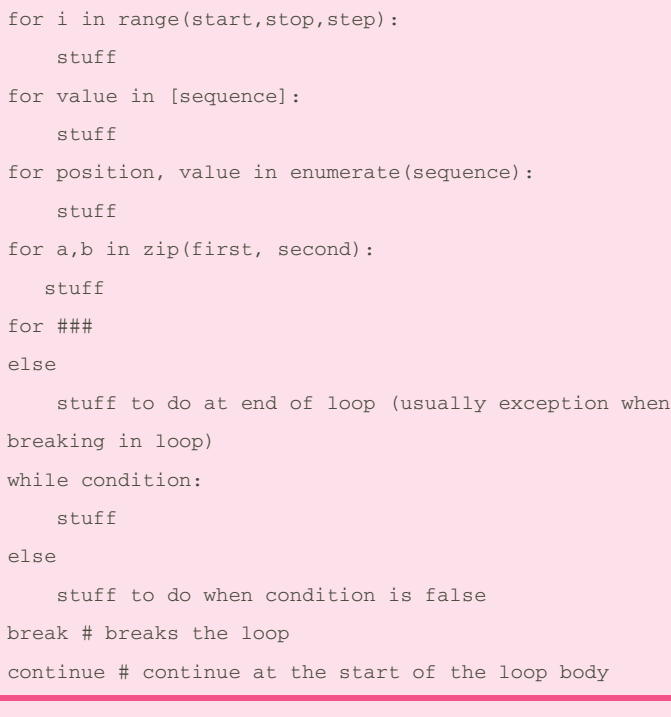

module itertools provides lots of interesting tools for iteration

#### By **Marcos**

[cheatography.com/marcos/](http://www.cheatography.com/marcos/)

Published 29th July, 2018. Last updated 29th July, 2018. Page 2 of 4.

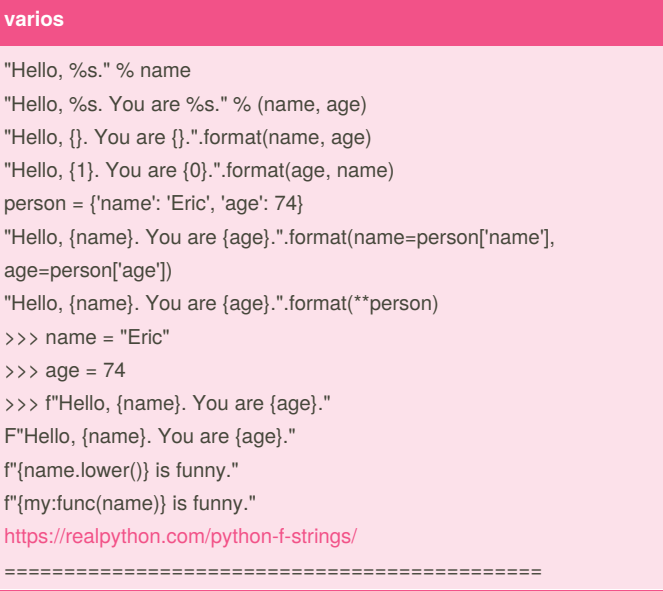

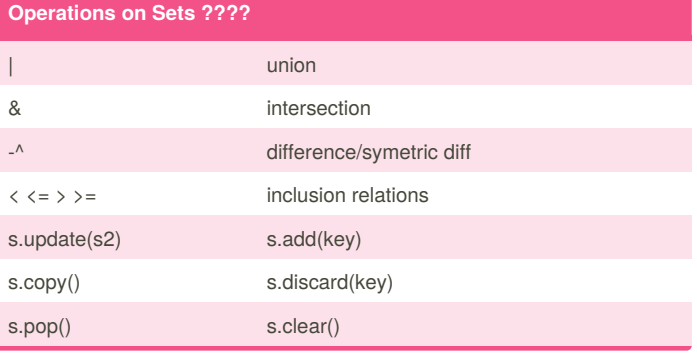

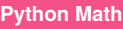

```
5 / \sqrt{2} = 2 5 \% 2 = 1
```
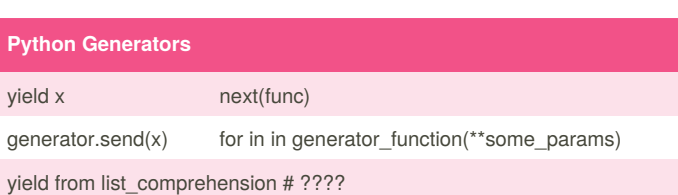

## marcos-gral Cheat Sheet by [Marcos](http://www.cheatography.com/marcos/) via [cheatography.com/34357/cs/16484/](http://www.cheatography.com/marcos/cheat-sheets/marcos-gral)

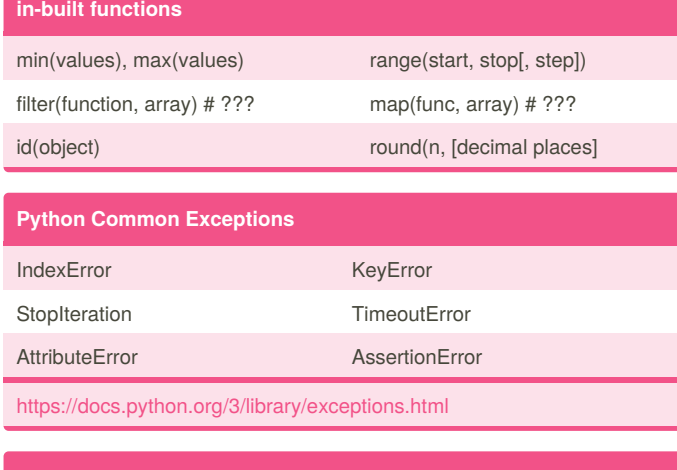

#### **Python Random**

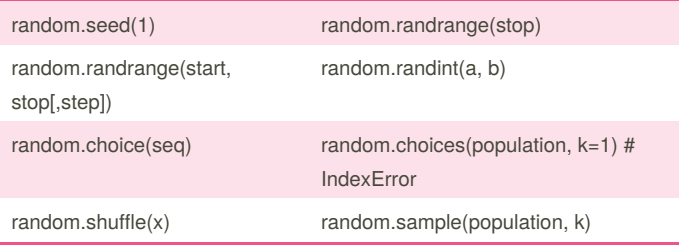

# **Python File**

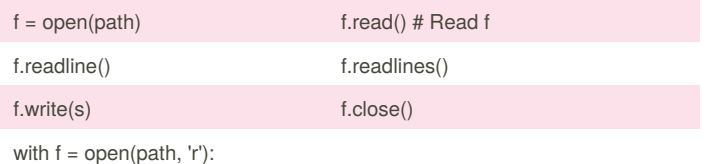

#### **Python Regular expressions Module**

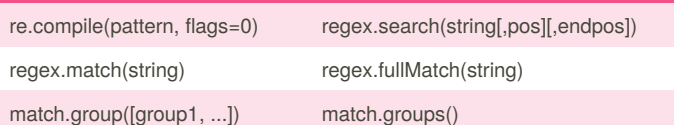

#### **Python String Methos**

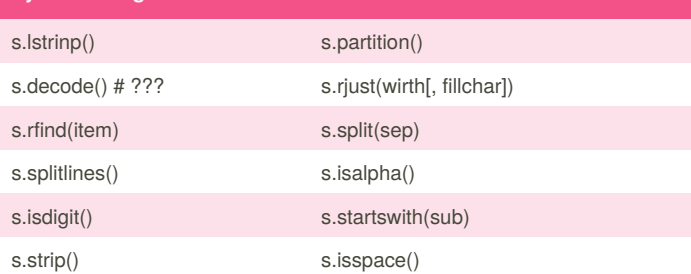

### **Python String Methos (cont)**

s.encode('utf-8') # ??? b"string" # bytes object

#### **String Formating**

"Hello, {0} {1}".format("abe", "jones") Hello, abe jones "Hello, {fn} {ln}".format(fn="abe", ln="jones") Hello, abe jones "You owe me \${0:,.2f}".format(253422.3) You owe me \$253,422.30 now = datetime.now() '{:%Y-%m-%d %H:%M:%S}'.format(now) 2012-05-16 15:04:33

#### **Exceptions**

### try: except ExceptionName as e: except (ExceptionName, OtherException) as e: else: # do something when no exception finally:

# do something anyway, exception or not

#### **Code Snippets**

Loop Over Sequence for index, value in enumerate(seq): print("{} : {}".format(index, value)) Loop Over Dictionary for key in sorted(dict): print(dict[key]) Read a File with open("filename", "r") as f: for line in f: line = line.rstrip("\n") # Strip newline print(line)

#### By **Marcos**

[cheatography.com/marcos/](http://www.cheatography.com/marcos/)

Published 29th July, 2018. Last updated 29th July, 2018. Page 3 of 4.

### marcos-gral Cheat Sheet by [Marcos](http://www.cheatography.com/marcos/) via [cheatography.com/34357/cs/16484/](http://www.cheatography.com/marcos/cheat-sheets/marcos-gral)

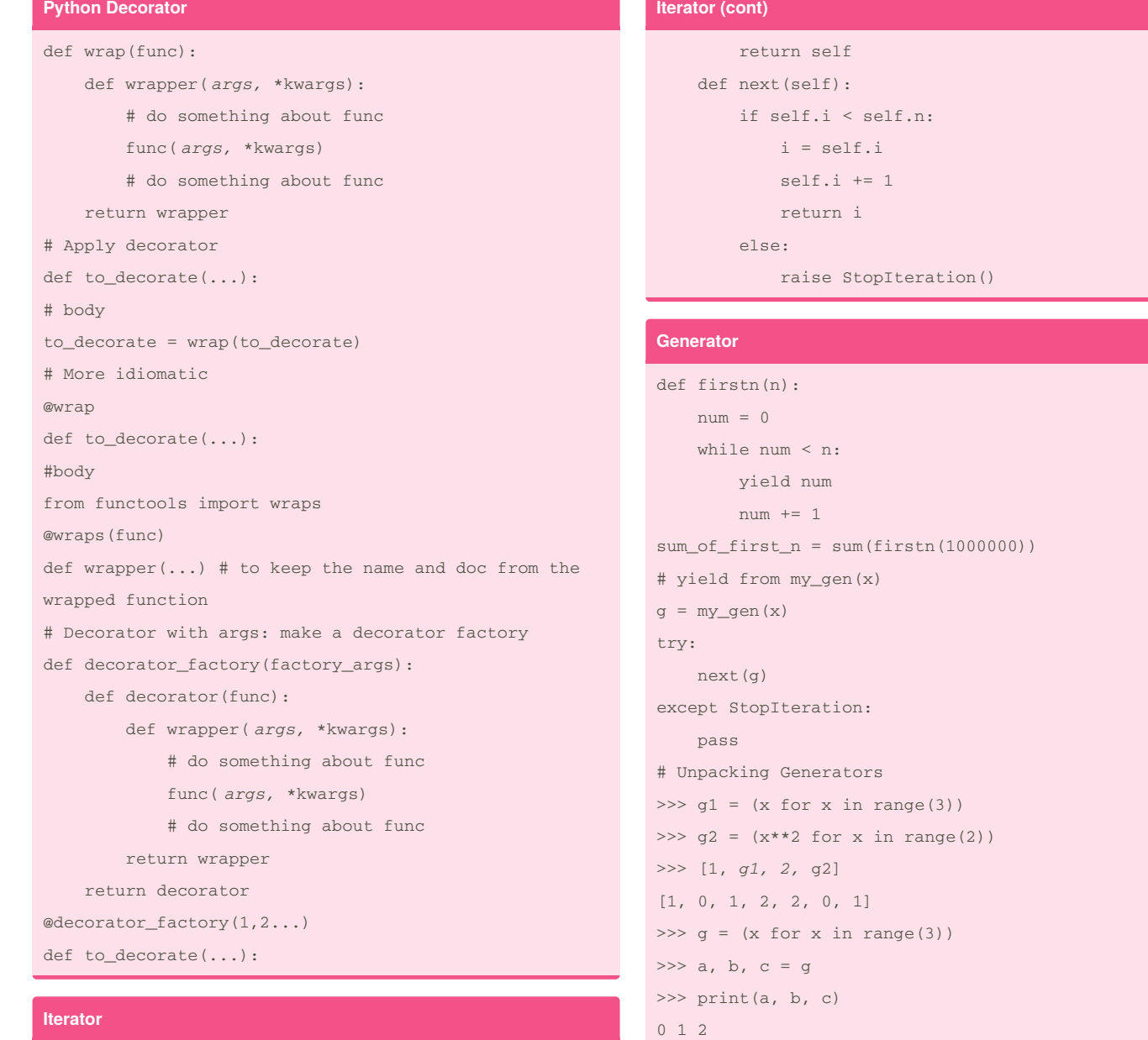

### class zrange\_iter: def \_\_init\_\_(self, n):  $self.i = 0$ self.n = n def \_\_iter\_\_(self): # Iterators are iterables too. # Adding this functions to make them so.

# $\Rightarrow$   $\Rightarrow$   $g = (x \text{ for } x \text{ in } range(6))$ >>> a, b, \*c, d = g >>> print(a, b, d) 0 1 5 >>> print(c)  $[2, 3, 4]$

#### IMPORTANTE:

<https://www.pythonsheets.com/notes/python-generator.html>

By **Marcos** [cheatography.com/marcos/](http://www.cheatography.com/marcos/)

Published 29th July, 2018. Last updated 29th July, 2018. Page 4 of 4.